#### 

Name: ...................................

## **K23U 1077 T UESSE**

12. Explain Kernel in Linux.

13. Explain cron command.

15. What are different type

17. Write the steps to chan

19. What is shell function?

20. Explain trnowatch command.

Long essay. Answer any 2 (prestig)

21. Write the features and benefit

23. Explain the different control struct LAS (6x2=12)<br>24. Expain the backup types in Linux.

22. Explain the various edition C

**Fxplain** 

骨上

 $(6 \times 1=6)$ 

Max. Marks: 40

#### ens ladM .Af IV Semester B.C.A. Degree (CBCS\$ - OBE - Regular/Supplementary/ Improvement) Examination, April 2023 (2019 Admission Onwards)  $(Sf = E \times A)$ Core Course 5, CHE Essay, Answer any 4 questions **4B10BCA : LINUX ADMINISTRATION**

 $PART - A$ 

**PART-B** 

THIC

Time: 3 Hours

Short answer. Answer all questions.

- 1. What is free software?
- 2. Write the command for creating a directory in Linux.
- 3. How to change the file permission?
- 4. What is bourne shell?
- 5. What is 'cp' command ?
- 6. What is X Windows ?

Short essay. Answer any 6 questions.

- 7. Explain different types of files in LINUX.
- 8. What is command mode in Vi Editor?
- 9. Explain the commands for copy and paste.
- 10. Differentiate relative and absolute pathnames.
- 11. Differentiate /etc/bashrc and  $\gamma$  bashrc.

P.T.O.

### K23U 1077 DESEN

- 12. Explain Kernel in Linux.
- 13. Explain cron command.
- 14. What are service commands? **VISIONIA**

Essay. Answer any 4 questions.

- 15. What are different types of shells in Linux?
- 16. Explain the shell scripting variables and parameters.
- 17. Write the steps to change password in Linux.
- Short answer. Answer all questions 18. What are the different modes used in VI editor:?

 $PART - D$ 

PART-C ISVE (fremeworden! DiswnO.noiseimbA erost

) ann ()

- 19. What is shell function?
- 20. Explain tmpwatch command.

Long essay. Answer any 2 questions.

- 21. Write the features and benefits of Linux.
- 22. Explain the various editing commands in Vi.
- 23. Explain the different control structures in Linux.
- 24. Explain the backup types in Linux.

 $0.1.9$ 

4. What is bourne shell ?

 $\geq$  . Write the command for creating a di

3. How to change the file permission?

**The State of Communication** 

Semester B.C.A. Degree (CBCS)

: AOSOISA

 $2\times 5=10$ 6. Vitamao ao ai laminu (

enswhoe pent at fariW.

 $(4 \times 3 = 12)$ 

Time: 3 Hours

- 
- 6. What is X Windows ?

Short essay. Answer any 6 questions.

. Explain different types of files in LINUX

Mhat is command mode in Vi Editor ?

9. Explain the comments for copy and paste

t0. Differentiate relative and absolute pathnames.

1. Differentiate /etc/bashrc and ~/ bashrc.

#### rriltilffiilffim

## l<22U 1512

e de la propieta de la propieta de la propieta de la propieta de la propieta de la propieta de la propieta de<br>La propieta de la propieta de la propieta de la propieta de la propieta de la propieta de la propieta de la pr

I

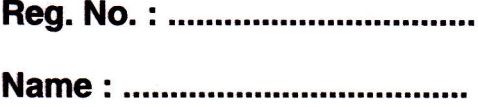

## lV Semester B.C.A. Degree CBCSS (OBE) Regular/Supplementary/ **Improvement Examination, April 2022** (2019 Admission Onwards) Core Course 4B10BCA : LINUX ADMINISTRATION

Time : 3 Hours **Max. Marks : 40** 

## $PART - A$ (Short Answer)

Answer all questions : (6x1=6)

1. What command is used to remove files ?

2. What is a shell ?

3. What is LILO ?

4. Which command is used to make a file system available to the system ?

5. What is meant by Kemel in Linux system ?

6. What is GUI ?

## PART \_ B

## (Short Essay)

#### Answer any 6 questions :

7. How to copy a file in Linux ?

8. What are the basic components of Linux ?

?

9. What are filters ?

P.T.O.

(6x2=12)

#### K<sub>22</sub>U 1512

10. What are the key features of the bash Shell ?

11. What is soft link ?

12. What is the use of free software ?

13. What is GRUB in Linux?

14. What is syslog ?

## $PART - C$ (Essay)

Answer any 4 questions :

15. Briefly describe the Shell's responsibilities.

16. What are shell variables ?

17. What is the use of the 'mkdir' command in Linux ?

18. How do you change permissions under Linux ?

19. How many types of users are there in Linux?

20. Explain the use of ls command.

## PART \_ D (Long Essay)

Answer any 2 questions :

21. How do you perform system maintenance in Linux ?

22. How does mounting work in Linux ?

23. What is Linux and describe some of its unique features.

24. Explain different types of loops are there in Linux,

?

(4x3=12)

 $(2 \times 5 = 10)$ 

# |<br>|<mark>ffiliation||1</mark>

Reg. No. :

Name : ....

## lV Semester B.C.A. Degree CBCSS (OBE) Regular Examination, April 2021 (2019 Admission Only) Core Course 4B10BCA : LINUX ADMINISTRATION

Time : 3 Hours and 2 Max. Marks : 40

 $(6 \times 1 = 6)$ 

## $PART - A$

Short answer. Answer all questions :

1. What are two types of Linux User Mode ?

2. What is pipe ?

3. Which command is used to delete the current line?

4. Which command is used to view the disk usage within a directory ?

5. What do you understand by Linux Kernal ?

6. What is BASH ?

## PART - <sup>B</sup>

Short essay. Answer any 6 questions :

7. What are the basic components of Linux ?

8. What is the use of cron command in Linux ?

9. Which are the Shells used in Linux ?

10. What does a nameless (empty) directory represent ?

11. What are the key features of the bourne shell ?

12. Define Bourne shell scripts.

13. Why Linux is called free software ?

14. What are shell variables ?

(6x2=12)

HI CO  $\left|\frac{1}{2}\right|_{\kappa}$  K21U 1076 670511

## K21U 1076

### $PART-C$

Essay. Answer any 4 questions :

15. How do you copy and move a file in Linux?

16. What is Xwindows in Linux?

17. What is a shell in programming?

18. What is wild-card interpretation?

19. What are the different modes when using vi editor?

20. What is the command to change the group ownership of a file? Write its syntax.

#### **PART-D**

issa i Page

s Suffair Sight

Long essay. Answer any 2 questions :

21. Explain conditional control structure in linux.

22. What are the different Linux system backup types ? How are they different ?

23. Explain file management commands.

 $\sum_{\alpha}^{n} \frac{1}{\alpha} \sum_{i=1}^{n} \frac{a_{i}}{i} \sum_{i=1}^{n} \frac{a_{i}}{i} \sum_{i=1}^{n} \frac{a_{i}}{i} \frac{a_{i}}{i} \frac{a_{i}}{i} \frac{a_{i}}{i}$ 

24. Explain free software concepts.

 $(21-5)(3)$ 

 $\mathcal{L}^{\mathcal{L}}$ 

 $(4 \times 3 = 12)$ 

t Salah Malaysian

AN AT INI INI INI INI AN INI A

 $(2 \times 5 = 10)$ 

virsk 1

WAS A BANK L

a shekara ta 1917 A

nako mendean baserak

a un Brussa secar A sanco crimatol

**Common Stephen Raise Ten MCS** 

a three was out of the upset in

bernar and when the state of the

ANTER MARKET DE BALLARA

. Visnat 244 anas - Ani

atorica Galer

Short answer Answers